## Лабораторная работа №1

«Численное решение СЛАУ»

# ЦЕЛЬ РАБОТЫ

Изучить методы решения систем линейных алгебраических уравнений (СЛАУ)

$$
\begin{cases}\na_{11}x_1 + a_{12}x_2 + \dots + a_{1n}x_n = b_1, \\
a_{21}x_1 + a_{22}x_2 + \dots + a_{2n}x_n = b_2, \\
\dots \\
a_{n1}x_1 + a_{n2}x_2 + \dots + a_{nn}x_n = b_n.\n\end{cases} (1.1)
$$

Разработать соответствующие алгоритмы и процедуры. ПРЯМЫЕ МЕТОДЫ

Метод Гаусса. СЛАУ (1.1) приводим последовательным исключением неизвестных к эквивалентной системе с верхнетреугольной матрицей:

$$
\begin{cases}\na_{11}^{(0)}x_1 + a_{12}^{(0)}x_2 + \dots + a_{1n}^{(0)}x_n = b_1^{(0)}, \\
a_{22}^{(1)}x_2 + \dots + a_{2n}^{(1)}x_n = b_1^{(1)} \\
\vdots \\
a_{nn}^{(n-1)}x_n = b_n^{(n-1)}\n\end{cases} \tag{1.2}
$$

Формулы прямого хода:

$$
a_{ij}^{(0)} = a_{ij}, \quad b_i^{(0)} = b_i, \quad i = 1,...,n, \ j = 1,...,n
$$
 (1.3)

$$
a_{ml}^{(k+l)} = a_{ml}^{(k)} - \frac{a_{mk}^{(k)}}{a_{kk}^{(k)}} a_{kl}^{(k)}, \quad b_{m}^{(k+l)} = b_{m}^{(k)} - \frac{a_{mk}^{(k)}}{a_{kk}^{(k)}} b_{k}^{(k)}, \quad m = k+l,...,n, l = k,...,n, k = 0,...,n-1
$$

Если какой-либо диагональный элемент матрицы системы мал по величине, то используем схему метода Гаусса с выбором главного элемента (см. ниже текст процедуры «Gauss»).

Обратный ход – из (1.2) рекуррентно находим решение:

\n
$$
x_n = b_n^{(n-1)}/a_{nn}^{(n-1)}, \quad x_i = \left(b_i^{(i-1)} - \sum_{j=i+1}^n a_{ij}^{(i-1)}x_j\right)/a_{ii}^{(i-1)}, \quad i = n-1, \dots, 1 \quad (1.4)
$$
\nНапример, решим методом Гаусса СЛАУ

\n
$$
\begin{cases}\n5x_1 - 2x_2 = 3 \\
2x_1 + 10x_2 = 12\n\end{cases}
$$

Прямой ход:

выбираем 1-ю строку расширенной матрицы ведущей (т.к.  $a_{11} = 5 \neq 0$ ), умножаем ее на  $-a_{21}/a_{11} = -2/5$  и результат складываем со 2-й строкой: a  $u_{21}/u_{11} - 2/3$  if pesylibral examples are to 2-n e1<br>  $2x_1 + 10x_2 + (-2/5) \cdot (5x_1 - 2x_2) = 12 + (-2/5) \cdot 3,$ <br>  $(10 + 4/5)x_2 = 12 - 6/5,$ <br>  $54/5x_2 = 54/5,$  r.e.  $a_{22}^{(1)} = 54/5, b_2^{(1)} = 54/5.$ Обратный ход:  $x_2 = \frac{(54/5)}{(54/5)} = 1,$ <br>  $x_1 = \frac{3+2x_2}{5} = \frac{3+2 \cdot 1}{5} = 1.$ 

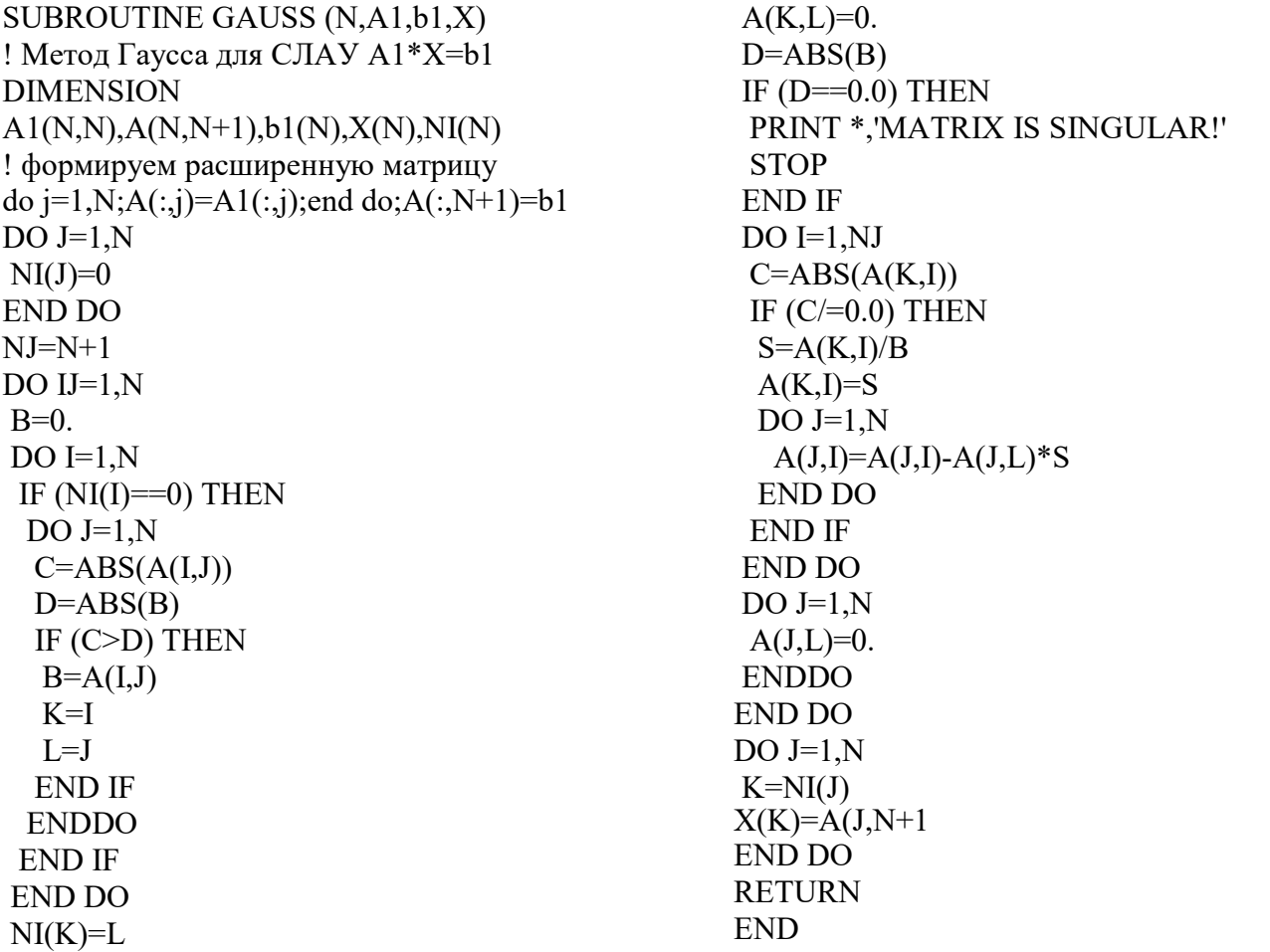

Метод прогонки. Метод прогонки предназначен для решения **СЛАУ** специального вида (с трехдиагональной матрицей)

$$
c_j x_{j-1} + d_j x_j + e_j x_{j+1} = f_j, \quad j = 1,...,n
$$
  
(c<sub>1</sub> = e<sub>n</sub> = 0) (1.5)

Прямой ход: рассчитываем прогоночные коэффициенты

$$
\alpha_1 = -\frac{e_1}{d_1}, \quad \beta_1 = \frac{f_1}{d_1},
$$
  
\n
$$
\alpha_j = -\frac{e_j}{d_j + c_j \alpha_{j-1}}, \quad \beta_j = \frac{f_j - c_j \beta_{j-1}}{d_j + c_j \alpha_{j-1}}, \quad j = 2,...,n
$$
\n(1.6)

Обратный ход: находим вектор решения

$$
x_n = \beta_n,
$$
  
\n
$$
x_{j-1} = \alpha_{j-1} x_j + \beta_{j-1}, \quad j = n, n-1, \dots, 2.
$$
\n(1.7)

Прогонка (1.6)-(1.7) корректна и устойчива, если матрица системы (1.5) имеет диагональное преобладание, т.е.  $|d_j| \ge |c_j| + |e_j|$ ,  $j = 1,...,n$ .

Для рассматриваемого примера

 $c_1 = 0, d_1 = 0, e_1 = -2, f_1 = 3,$ <br>  $c_2 = 2, d_2 = 10, e_2 = 0, f_2 = 12.$ <br>
Прямой ход:  $\alpha_1 = -\frac{e_1}{d_1} = -\frac{(-2)}{5} = \frac{2}{5}, \ \beta_1 = \frac{f_1}{d_1} = \frac{3}{5},$ 

$$
\beta_2 = \frac{f_2 - c_2 \beta_1}{d_1 + c_2 \alpha_1} = \frac{12 - 2 \cdot 3/5}{10 + \cdot 2/5} = 1.
$$
  
OGparный ход:  

$$
x_2 = \beta_2 = 1,
$$
  

$$
x_1 = \alpha_1 x_2 + \beta_1 = \frac{2}{5} \cdot 1 + \frac{3}{5} = 1
$$

SUBROUTINE PROGON(N,c,d,e,f,x) ! метод прогонки для СЛАУ  $d(1)*x(1)+e(1)*x(2)=f(1), i=1$  $\mathbf{I}$ !  $c(i)x(i-1)+d(i)*x(i)+e(i)*x(i+1)=f(i), 2\le i\le N-1$  $c(N) * x(N-1) + d(N) * x(N) = f(N), i=N$  $!\text{ r}$  rne c(1)=e(N)=0! dimension  $c(N), d(N), e(N), f(N), x(N), aIf(N), bet(N)$ !!!!!!!! самостоятельно ! **END** 

#### ИТЕРАЦИОННЫЕ МЕТОДЫ

Метод простых итераций (МПИ). Тем или иным способом приведем (1.1) к эквивалентному виду

$$
\begin{cases}\nx_1 = h_1 + g_{11}x_1 + g_{12}x_2 + \dots + g_{1n}x_n \\
x_2 = h_2 + g_{21}x_1 + g_{22}x_2 + \dots + g_{2n}x_n \\
\dots \\
x_n = h_n + g_{n1}x_1 + g_{n2}x_2 + \dots + g_{nn}x_n\n\end{cases}
$$
\n(1.8)

или, в матричной форме,  $\vec{x} = G\vec{x} + \vec{h}$ . Для нахождения решения строим итерационную последовательность

$$
\vec{x}^{(k+1)} = G\vec{x}^{(k)} + \vec{h}, \quad k=0,1,2,\dots
$$
\n(1.9)

где  $k$  – номер итерации,  $\vec{x}^{(0)}$  – произвольный вектор. Сходимость МПИ (1.9) обеспечена, если одна из канонических норм матрицы  $G$  меньше единицы,  $||G|| < 1$ . В варианте метода Якоби, когда  $a_{ii} \neq 0$  и  $g_{ij} = -a_{ij}/a_{ii}$ ,  $g_{ii} = 0$ ,  $h_i = b_i/a_{ii}$ , сходимость обеспечена, если у матрицы исходной системы (1.1) имеется диагональное преобладание:

$$
|a_{ii}| \geq \sum_{j=1}^{i-1} |a_{ij}| + \sum_{l=i+1}^{n} |a_{il}|, i=1,2,...,n.
$$
 (1.10)

Критерием окончания итерационного процесса может быть условие  $\|\vec{x}^{(k+1)} - \vec{x}^{(k)}\| \leq \varepsilon_1$ , где  $\varepsilon_1$  – допустимая погрешность приближенного решения  $\vec{x} \approx \vec{x}^{(k+1)}$ , либо  $||A\vec{x}^{(k+1)} - \vec{b}|| \le \varepsilon_2$ , где  $\varepsilon_2$  – допустимая невязка.

рассматриваемом примере матрица системы имеет диагональное преобладание. Применение метода Якоби начинаем с преобразования СЛАУ:

$$
\begin{cases}\nx_1 = (3 + 2x_2)/5 \\
x_2 = (12 - 2x_1)/10\n\end{cases}
$$

Тогда формула (1.9) приобретает вид:

 $\begin{cases}\nx_1^{(k+1)} = (3 + 2x_2^{(k)})/5 \\
x_2^{(k+1)} = (12 - 2x_1^{(k)})/10\n\end{cases}$ <br>
Пусть  $\varepsilon = 0.1$ ,  $x_1^{(0)} = 0$ ,  $x_1^{(0)} = 0$ . Тогда на 1-й итерации:<br>  $x_1^{(1)} = \frac{(3+2\cdot0)}{5} = \frac{3}{5}$ ,  $x_2^{(1)} = \frac{(12-2\cdot0)}{10} = \frac{6}{5}$ ,<br>  $\Delta^{(1)} = ||\vec{x}^{(1$ достигнута, переходим к следующей итерации. Ha 2-й итерации:  $x_1^{(2)} = \frac{27}{25}$ ,  $x_2^{(2)} = \frac{54}{50}$ ,  $\Delta^{(2)} = 12/25 > \varepsilon$ .<br>
Ha 3-й итерации:  $x_1^{(3)} = \frac{288}{300}$ ,  $x_2^{(3)} = \frac{246}{250}$ ,  $\Delta^{(3)} = 36/300 > \varepsilon$ ... subroutine MPI(N,G,h,Nit,eps,x) ! МПИ для СЛАУ x=G\*x+h dimension  $G(N,N), h(N), x(N), xold(N)$ do k=1, Nit ! Nit - число итераций xold=x  $:$  xold – старое приближение x (k) в (1.9) !!!!!!!! самостоятельно !  $dx = maxval(abs(x-xold))$ write(\*,\*)' it=',k,' dx=',dx,' x=',x  $if(dx) exit$ end do end

Метод Зейделя. Метод Зейделя представляет собой модификацию МПИ: при вычислении  $(k+1)$ -го приближения неизвестной  $x_i$ , учитываются уже вычисленные ранее  $(k+1)$ -е приближения неизвестных  $x_1, x_2, ..., x_{i-1}$ :

$$
x_i^{(k+1)} = h_i + g_{i1}x_1^{(k+1)} + \dots + g_{i,i-1}x_{i-1}^{(k+1)} + g_{i,i}x_i^{(k)} + \dots + g_{in}x_n^{(k)}, \quad i = 1, \dots, n, k = 0, 1, 2 \dots (1.11)
$$

Для рассматриваемого примера формула (1.11) запишется в виде:

$$
\begin{cases}\nx_1^{(k+1)} = \left(3 + 2x_2^{(k)}\right)/5 \\
x_2^{(k+1)} = \left(12 - 2x_1^{(k+1)}\right)/10\n\end{cases}
$$
\nHa 1–й игерации:  $x_1^{(1)} = \frac{(3+2\cdot 0)}{5} = \frac{3}{5}$ ,  $x_2^{(1)} = \frac{(12-2\cdot 3/5)}{10} = \frac{54}{50}$ ,  $\Delta^{(1)} = \frac{3}{5} > \varepsilon$ .  
\nHa 2-й игерации:  $x_1^{(2)} = \frac{258}{250}$ ,  $x_2^{(2)} = \frac{2484}{2500}$ ,  $\Delta^{(2)} = 108/250 > \varepsilon$ .  
\nKak видно, scopость сходимости метода Зейделя выше таковой для МПИ.

subroutine ZEID(N,G,h,Nit,eps,x) ! метод Зейделя для СЛАУ x=G\*x+h dimension  $G(N,N), h(N), x(N), xold(N)$ !!!!!!! самостоятельно ! end

Итерационный процесс (1.11) сходится к решению со скоростью геометрической прогрессии, если выполняется условие (1.10).

### ЗАДАНИЕ

С помощью системы Mathcad найти число обусловленности исходной матрицы системы  $cond(A) = ||A|| \cdot ||A^{-1}||$  и сделать вывод об обусловленности СЛАУ. Проверить для А выполнение условия диагонального преобладания (1.10).

Написать программу и процедуры на языке Фортран, реализующие алгоритмы рассмотренных выше прямых и итерационных методов. В главной программе организовать ввод произвольной системы уравнений, для всех методов выводить на экран результат и невязку решения, для итерационных методов - также информацию о сходимости вычислительного процесса.

Решить исходную СЛАУ (см. таблицу) точными методами Гаусса и прогонки, итерационными методами МПИ и Зейделя при  $\varepsilon_1 = 10^{-6}$ . Сравнить результаты с данными, полученными в Mathcad для (1.1). Сравнить скорости сходимости итерационных методов.

СОДЕРЖАНИЕ ОТЧЕТА

 $\mathbf{1}$ . Залание

Расчет *cond*(*A*). Вывод об обусловленности СЛАУ. Проверка условия (1.10) 2. для матрицы А.

 $3.$ Алгоритмы используемых численных методов.

Тексты процедур и программ с результатами их запуска. 4.

Решение (1.1) в Mathcad. 5.

Сравнения точности методов (считать решение Mathcad точным), скорости 6. сходимости итерационных методов. Выводы.

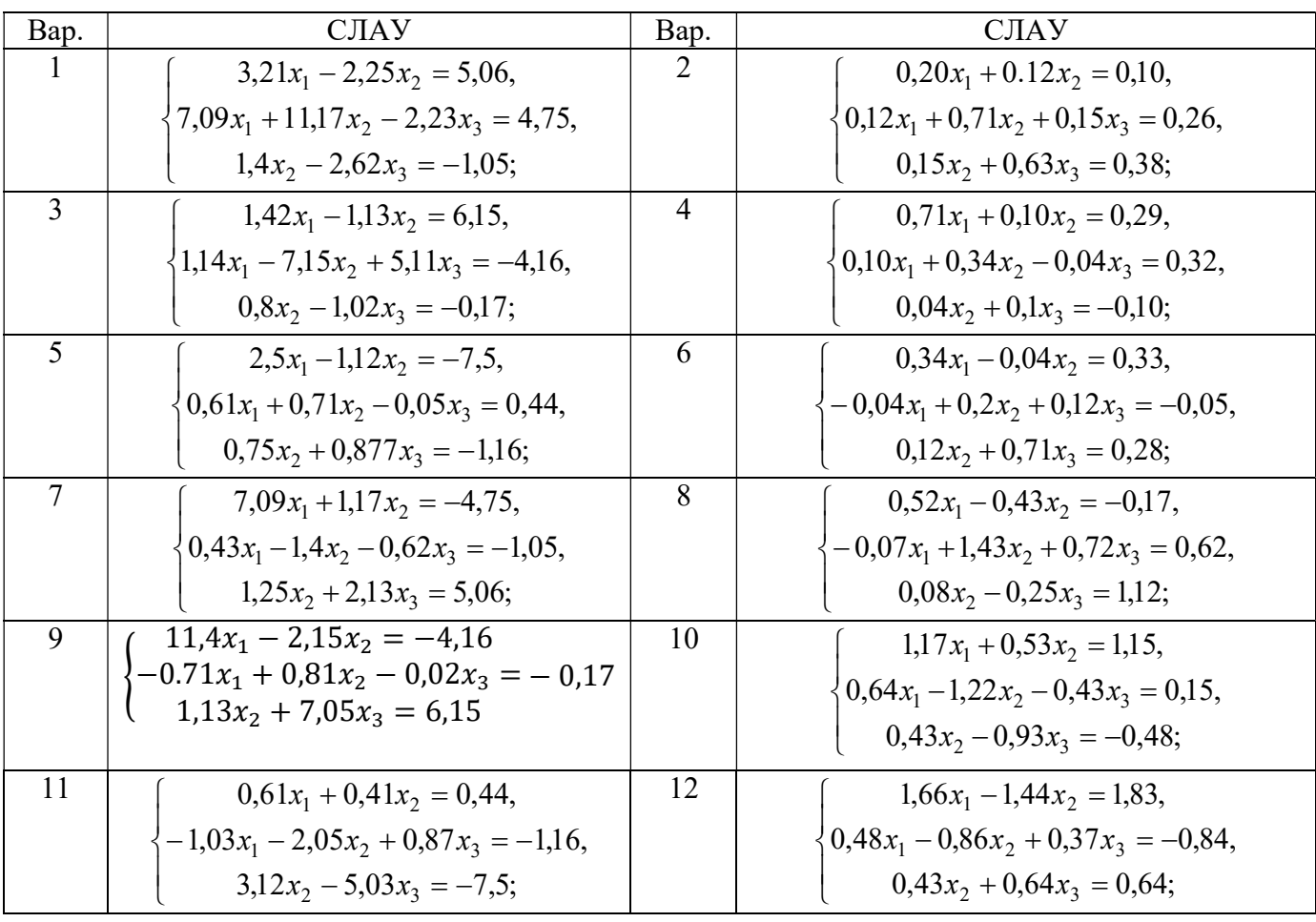

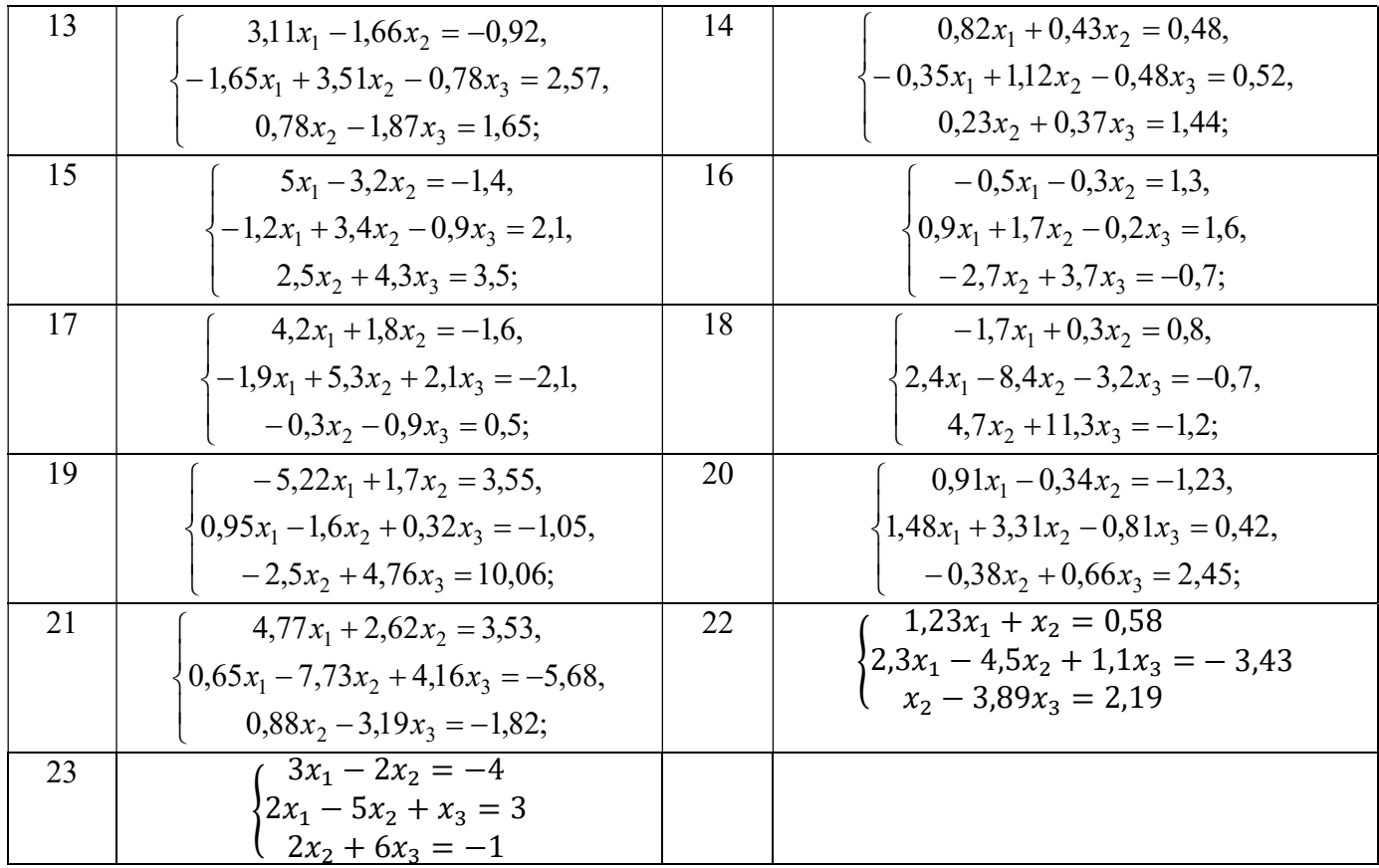

# **УКАЗАНИЯ**

1) Peшение CJIAY B Mathcad. Пусть 
$$
A := \begin{pmatrix} 5 & -2 \\ 2 & 10 \end{pmatrix}
$$
  $b := \begin{pmatrix} 3 \\ 12 \end{pmatrix}$ .

Тогда число обусловленности:  $\text{cond}_{A} = \text{nom1}(A) \cdot \text{norm1}(A^{-1})$ condA =  $2.667 < 10$ , T.e. CHCTEMa обусловлена.

Решение через обратную матрицу:  $x = A^{-1} \cdot b \quad x = \begin{pmatrix} 1 \\ 1 \end{pmatrix}$ .

Pешение через встроенную функцию:  $x = \text{lsolve}(A, b)$   $x = \begin{pmatrix} 1 \\ 1 \end{pmatrix}$ .

2) Пример Фортран-программы для решения СЛАУ:

program LAB1 parameter (N=2) ! число уравнений dimension  $a(N,N), b(N), x(N), G(N,N), h(N)$ dimension  $c(N), d(N), e(N)$  $a(1,:)=(5.0,-2.0/)$ ! матрица СЛАУ  $a(2,:)=(1/2.0,10.0/)$  $=(/3.0, 12.0)$ ! вектор правых частей  $\mathbf b$ do i=1, N ! для итерац. методов  $G(i,:)=a(i,:)/a(i,i)$  $G(i,i)=0$  $h(i)=b(i)/a(i,i)$ end do  $c=(0.0, 2.0)$  ! для прогонки  $d=(/5.0, 10.0/)$  $e=(/-2.0,0.0/)$ ! решение прямыми методами

! 1) метод Гаусса call GAUSS(N,A,b,x) print\*,' Gauss solution=',x print\*,' Max. of residuals=',RESID(N,A,x,b) print 100 ! 2) метод прогонки !call PROGON $(N,c,d,e,b,x)$ !print\*,' Progon solution=',x !print\*,' Max. of residuals=',RESID(N,A,x,b) print 100 ! решение итерационными методами Nit=20 ! число итераций eps=1e-6! заданная точность  $\frac{1}{2}$  MIII  $x=b$ ; call MPI(N,G,h,Nit,eps,x) print\*,' MPI solution=',x

print\*,' Max. of residuals=',RESID(N,A,x,b) print 100 ! 4) метод Зейделя !x=b; call ZEID(N,G,h,Nit,eps,x) !print\*,' ZEIDEL solution=',x !print\*,' Max. of residuals=',RESID(N,A,x,b) 100 format(65('-'))

Результаты:

 Gauss solution= 1.000000 1.000000 Max. of residuals =  $0.0000000E+00$ 

-----------------------------------------------------------------

Progon solution= 1.000000 1.000000 *Max. of residuals* =  $0.0000000E+00$ ----------------------------------------------------------------  $it =$   $1 dx =$   $11.40000$   $x =$  5.400000 0.6000000  $it =$  2 dx= 4.560000 x= 0.8400000 0.1200000  $it =$  3 dx= 0.9120001 x= 0.6480000 1.032000  $it =$  4 dx= 0.3648001 x= 1.012800 1.070400  $it=$  5 dx= 7.2959960E-02 x= 1.028160 0.9974400  $it=-6 dx= 2.9183924E-02 x= 0.9989761 \qquad 0.9943681$  $it = 7 dx = 5.8367252E-03 x = 0.9977472$  1.000205  $it =$  8 dx= 2.3346543E-03 x= 1.000082 1.000451  $it=$  9 dx= 4.6694279E-04 x= 1.000180 0.9999837  $it=-10 dx= 1.8674135E-04 x= 0.9999935$  0.9999640  $it =$  11 dx= 3.7312508E-05 x= 0.9999856 1.000001  $it =$  12 dx= 1.4960766E-05 x= 1.000001 1.000003  $it =$  13 dx= 2.9206276E-06 x= 1.000001 0.9999999  $it=-14 dx= 1.1920929E-06 x= 1.000000 0.9999998$  $it=-15 dx= 1.7881393E-07 x= 0.99999999$   $1.0000000$ MPI solution= 0.9999999 1.000000 Max. of residuals =  $4.7683716E-07$ 

----------------------------------------------------------------  $it =$   $1 dx =$   $11.88000$   $x =$   $5.400000$   $0.1200000$  $it =$  2 dx= 4.752000 x= 0.6480000 1.070400  $it =$  3 dx= 0.3801600 x= 1.028160 0.9943681  $it =$  4 dx= 3.0412734E-02 x= 0.9977472 1.000451  $it =$  5 dx= 2.4330020E-03 x= 1.000180 0.9999640  $it =$  6 dx= 1.9460917E-04 x= 0.9999856 1.000003  $it = 7 dx = 1.5556812E-05 x = 1.000001 \quad 0.9999998$  $it =$  8 dx= 1.2516975E-06 x= 0.9999999 1.000000  $it =$  9 dx= 5.9604645E-08 x= 1.000000 1.000000 ZEIDEL solution= 1.000000 1.000000 Max. of residuals =  $0.0000000E+00$ 

END

function RESID(N,A,x,b) ! невязка решения СЛАУ A\*x=b dimension  $A(N,N),x(N),b(N)$ RESID=maxval(abs(matmul(A,x)-b)); end